# CANOPE

# RESSOURCES DISPONIBLES

### duMedia **ANIMATIONS INTERACTIVES SCIENTIFIQUES**

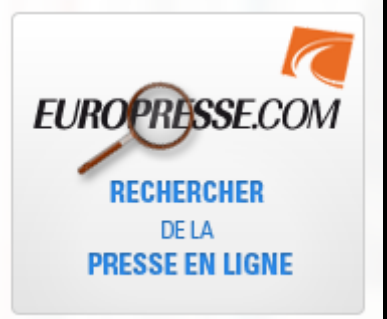

#### **Des centaines de ressources interactives pour l'apprentissage des sciences**

Enseignez de nombreux concepts scientifiques plus facilement du primaire au collégial grâce aux courtes animations interactives d'eduMedia! La collection d'eduMedia vous permettra d'aborder les sciences de la vie et de la terre, l'environnement, la physique, l'astronomie, la technologie, la chimie ou encore les mathématiques. Accessibles par tout type d'appareil (PC, Mac, TNI, tablettes) et faciles à insérer dans vos propres présentations, les animations d'eduMedia sont adaptées aux programmes scolaires.

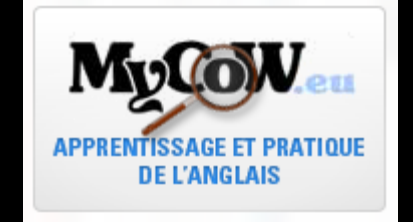

odeclic

**AUTOFORMATION EN LIGNE** 

EN INFORMATIQUE

**ET INTERNET** 

MyCOW est une école spécialisée dans l'apprentissage de l'Anglais en ligne. Ses cours s'adressent aux particuliers comme aux entreprises.

#### **Bénéficiez d'un accès unique à l'information**

- Familiarisez vos élèves à la recherche documentaire
- Proposez une vision élargie de l'actualité répondant au cadre de la Loi EMI • Profitez en exclusivité des contenus du Monde et de ses archives depuis
- 1944 • Accédez à des milliers de sources d'information (presse nationale, régionale, internationale, généraliste et spécialisée, sites web, biographies…)
- Offrez un espace de lecture adapté aux supports tactiles
- **z** un outil de recherche et de consultation effi
- Recherchez dans l'ensemble des médias via une seule interface conviviale et bilingue
- Bénéficiez d'un outil de recherche puissant et convivial adapté au cadre scolaire
- Consultez des millions de documents mis à jour quotidiennement ainsi que des décennies d'archives
- Visualisez, imprimez et téléchargez sans limitation
- Proposez la presse en texte intégral et en version PDF telle que publiée **Assurez un partage convivial de l'information**
- Fournissez aux professeurs un outil alliant le numérique au pédagogique
- Favorisez le partage de dossiers et de documents entre enseignants et élèves
- Outillez les élèves pour leur permettre d'approfondir leurs cours
- Utilisez la fonctionnalité Zotero directement dans Europresse.com

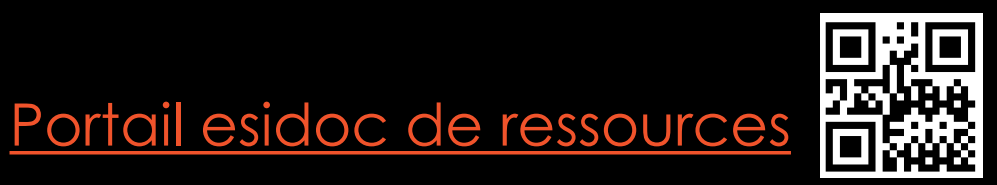

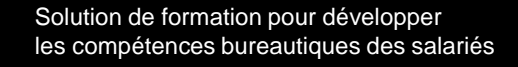

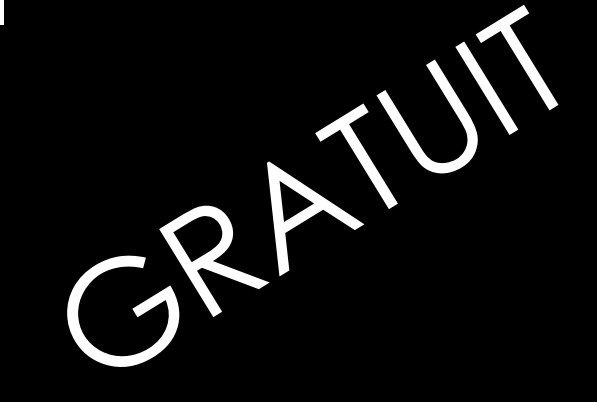

e.

# POUR Y ACCÉDER, IL FAUT S'INSCRIRE

### • Google : Chercher canopé rouen ou <http://www.cndp.fr/crdp-rouen/>

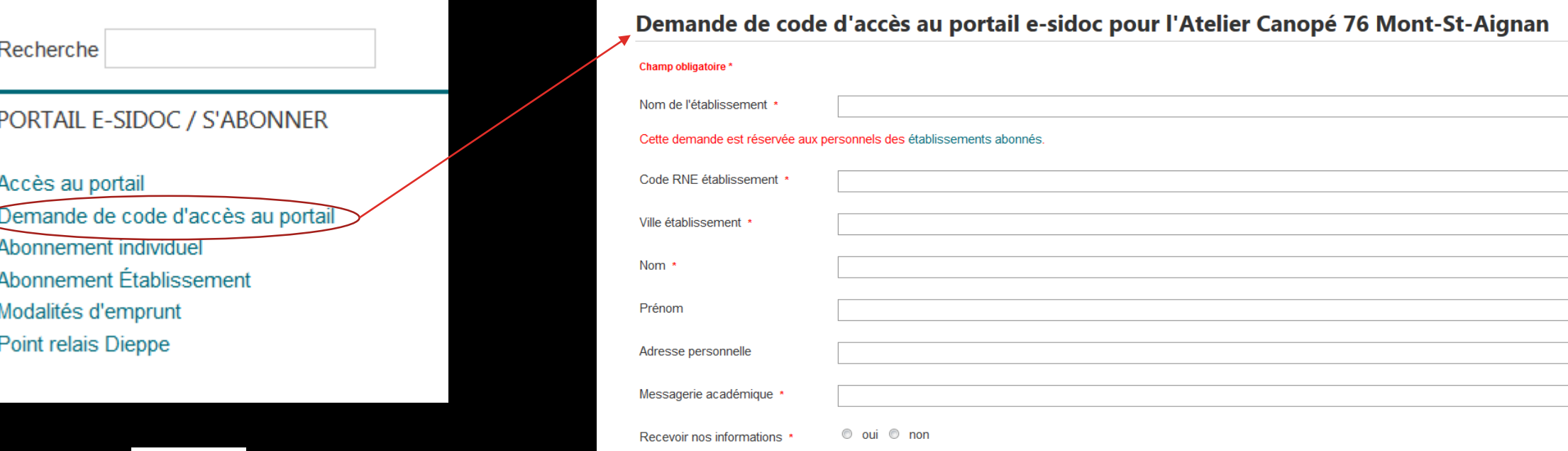

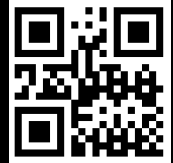

Les informations demandées dans ce formulaire sont exclusivement utilisées par l'Atelier Canopé de Mt-St-Aignan Ces informations récoltées ne seront ni revendues ni communiquées à des tiers Nous vous remercions de votre confiance.

## LORSQUE VOUS AVEZ VOS CODES

### http://www.cndp.fr/crdp-rouen/

Recherche

#### PORTAIL E-SIDOC / S'ABØNNER

Accès au portail Demande de code d'accès au portail

- Abonnement individuel
- Abonnement Établissement
- Modalités d'emprunt
- Point relais Dieppe

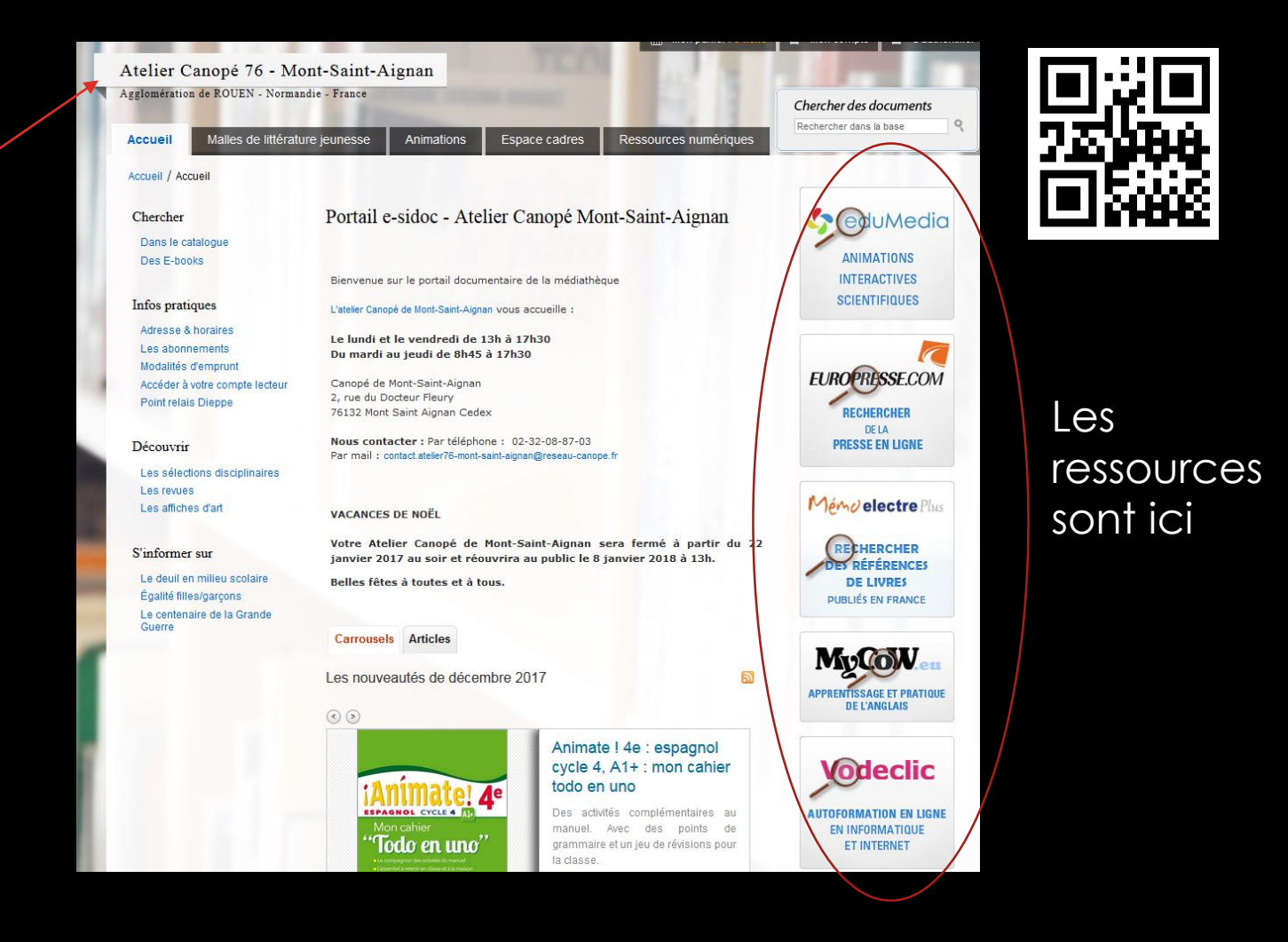

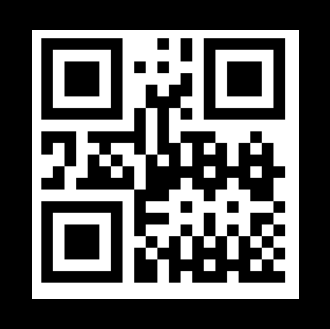

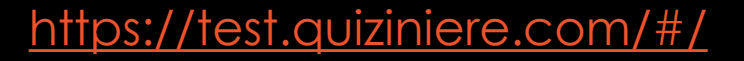

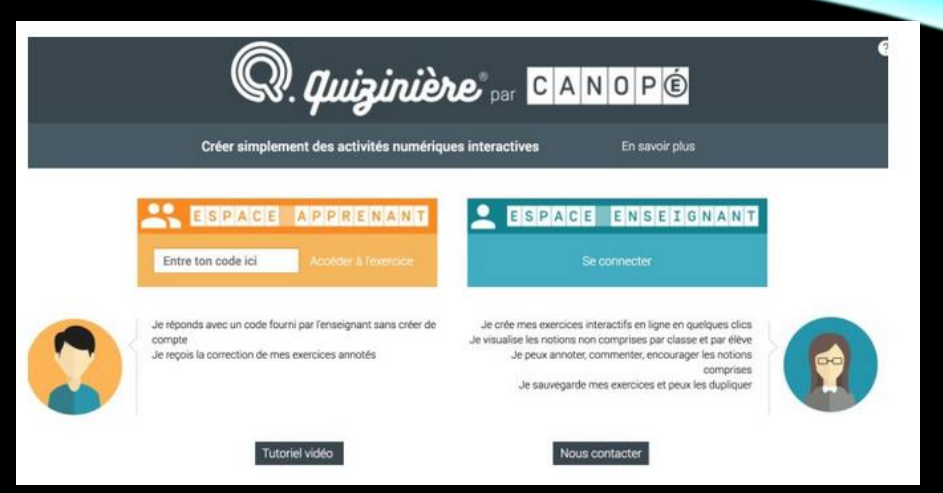

### La Quizinière est une plateforme en ligne proposée par Canopé qui permet de créer sur le web exercices, quiz et autres évaluations et de les diffuser auprès des élèves.

- Les sites qui proposent ce genre de services sont légion sur le web. La quizinière sort du lot grâce à une interface entièrement en Français assez simple à utiliser et des options très complètes pour réaliser des évaluations entièrement en ligne.
- **La quizinière a été conçue et pensée pour un usage par des enseignants en classe et cela se voit.** Par exemple seul l'enseignant a besoin de créer un compte avec une adresse mail pour utiliser la plateforme. Les élèves eux n'auront besoin que d'un code fourni par la plateforme pour pouvoir entrer sur un exercice et y répondre.
- · L'utilisation de la quizinière est relativement simple. Il faut juste s'habituer aux différents menus et options, mais cela se fait rapidement et sans réelle difficulté. Une fois inscrit sur la plateforme vous allez pouvoir créer votre premier quiz à partir d'une feuille blanche. Toutes les commandes se trouvent dans la barre de menu supérieure divisée en trois grandes parties.
- La quizinière permet de poser des questions de différentes manières. Vous pouvez utiliser du texte, mais aussi des images, du son, de la vidéo ou encore des expressions mathématiques… Après avoir défini la question, il vous reste à définir la réponse. Là encore plusieurs options possibles, vos élèves pourront répondre en texte, avec des images ou encore du son. Voilà pour les fonctions de base, mais si vous le souhaitez vous pouvez également créer des QCM, des textes à trous ou des exercices avec des glisser-déposer…
- Ajoutez autant de questions que vous voulez. **La plateforme conservera en mémoire toutes vos créations pour que vous puissiez les réutiliser plus tard.**
- Une fois votre premier exercice terminé, il ne vous reste plus qu'à le partager. Pour ce faire vous devez fixer une date limite de remise des copies. La quiziniere vous fournit alors un code et un QRCode avec lequel vos élèves vont pouvoir accéder à l'exercice sans avoir besoin de s'inscrire sur le site. Une fois connecté il remplira l'exercice, fournira son nom et prénom et validera d'un clic l'ensemble des réponses. **Les résultats seront enregistrés et vous pourrez dans votre espace enseignant les consulter. Vous aurez aussi accès à des statistiques globales ou individuelles des résultats. Pratique.**
- La quizinière permet aussi de consulter dans le détail les réponses de chaque élève et vous avez la possibilité de les annoter.
- **Au final un service pratique et bien pensé pour vous permettre de vous lancer dans des exercices et des évaluations en ligne sans véritable risque**. Le service est pour le moment entièrement gratuit. Pourvu qu'il le reste.